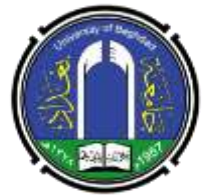

# **برعاية السيد عميد كلية الطب البيطري المحترم يسر وحدة التعليم المستمر وبالتعاون مع فرع االمراض وامراض الدواجن اقامة الدورة الموسومة**

**) المستوعبات الرقمية** Repositories Digital**)**/ **)**University of Baghdad Digital Repository **بغداد لجامعة الرقمي المستودع) وسيحاظر فيها -: -1 ا.د. انعام بدر فالح . -2 م.م. ليث عبد المجيد عبد الخالق . وذالك في تمام الساعة العاشرة صباحا للمدة من -2 3 نيسان 2024 على قاعة رقم 4**

**اطلقت جامعة بغداد [مستودعها الرقمي للنتاج العلمي](https://repository.uobaghdad.edu.iq/) في مرحلته األولى التي تشمل البحوث المنشورة في مجالت الجامعة كافة بما يفوق 27000 بحثاً منشورا.ً فيما يجري العمل على إطالق المراحل التالية والتي تشمل بحوث التدريسيين، الرسائل واالطاريح،وبراءات االختراع.**

**وتسعى جامعة بغداد عبر اطالق المستودع الى توفير نتاجاتها البحثية الى الباحثين المحليين والعالميين عبر بوابة الكترونية موحدة، كما سيحقق المستودع زيادة في االستشهادات ببحوث الجامعة مما يسهم في رفع تصنيف الجامعة.**

**يتميز المستودع الرقمي لجامعة بغداد بعدة ميزات تقنية وعلمية، منها اعتماده على تقنية search elastic التي توفر نتائج بحث دقيقة وخصائص متقدمة. كما يتميز المستودع بربطه البرمجي مع مصادر البحوث )أنظمة ojs لمجالت الجامعة، حسابات Orcid لباحثي الجامعة( والمزامنة االلية، إضافة إلى ربطه البرمجي مع العديد من المواقع والفهارس العالمية )سكوبس، كالريفيت ) .**

**يوفر المستودع إمكانية التعرف على البحوث ذات العالقة، وإمكانية تصدير االستشهاد باكثرمن 2000 نمط عالمي. كما يوفر إمكانية مشاركة البحوث عبر عدة قنوات إلكترونية, إضافة إلى توفير احصائيات مختلفة عن حجم الوصول إلى كل بحث واستشهاداته ضمن المستوعبات والفهارس العالمية .**

**هذا وتعمل شعبة الموقع االلكتروني في جامعة بغداد، التي طورت المستودع وتشرف على عمله، على إضافة عدد من الميزات األخرى في المستقبل القريب، وترحب بكافة المالحظات والمقترحات التي من شأنها تطوير عمل المستودع الذي تسعى الن يكون نموذجا لألنظمة االلكترونية التي يتم تطويرها في الجامعات العراقية.**

## اهمية واهداف الورشة

**أدى التطور التكنولوجي الحاصل إلى ظهور العديد من القطاعات الجدية، وساهم في تغيير الكثير من القطاعات االخرى كقطاع المعلومات، فقد احدث تغييرات جذرية فيه من حيث اختالف طبيعة المعلومات ووسائل حفظها وبثها وإتاحتها.**

- **وهذا التطور تزامن مع ظهور حركة الوصول الحر إلى المعلومات التي تدعو إلى تخطي القيود والعقبات التي تحول دون الوصول إلى المعرفة من خالل المستودعات الرقمية، فبات بإمكان أي شخص الوصول إلى المعرفة التي يريدها بمجرد االتصال بشبكة االنترنت.**
- **وفي هذا السياق تسعى الجامعات باعتبارها من أبرز مؤسسات إنتاج المعلومات ونشرها وحفظا في الوقت الحالي، االطراف الفاعلة في نظام االتصال العلمي إلى االستفادة من هذه الحركة، إذ تملك ثروة هائلة من مصادر المعلومات في تخصصات عديدة التي ينبغي تجميعها ومعالجتها وإتاحتها من خالل إنشائها للمستودعات الرقمية المؤسساتية كما توفره من إمكانية حفظ المحتوى الرقمي، والجدير بالذكر ان هذه االخيرة تعد من اهم معايير تقييم وترتيب المؤسسات العلمية البحثية في العالم.**

**لذلك تحرص الكثير من الجامعات توفير مستودعات رقمية مؤسساتية تتولى مهمة إتاحة البحوث العلمية الخاصة بأعضاء هيئة التدريس وذلك من أجل تزايد باحثيها في االوساط العلمية، وبالتالي ارتقاء مستوى الجامعة.**

**هذا وتعمل شعبة الموقع االلكتروني في جامعة بغداد، التي طورت المستودع وتشرف على عمله، على إضافة عدد من الميزات األخرى في المستقبل القريب، وترحب بكافة المالحظات والمقترحات التي من شأنها تطوير عمل المستودع الذي تسعى الن يكون نموذجا لألنظمة االلكترونية التي يتم تطويرها في الجامعات العراقية.**

### تعريف المستودعات الرقمية \_\_

**هي أحد أهم أماكن تخزين وحفظ الكيانات الرقمية. هو نظام حاسوبي يستخدم في تخزين المجمو عات في المكتبة الرقمية، وبثها للمستفيدين منها، و موقع لتخزين المواد، والتي قد تشتمل على الميتاداتا، تعد المستودعات الرقمية Digital Repositoryقناة جديدة استحدثتها األنترنت كنمط جديد في النشر العلمي وتسهيل الوصول وتقاسم المعلومات والمعارف، فالنشر التقليدي يجعل العديد من الدراسات واألبحاث غير ظاهرة بالنسبة للعديد من الباحثين وبالتالي تفقد قيمتها، فالمستودعات الرقمية خاصة المؤسسية منها تكتسب أهمية كبيرة خاصة منها ما كان بالجامعات لما توفره من إمكانية الحفظ للمحتوى الرقمي ونشر وتبادل األبحاث العلمية**.

### متطلبات المستودعات الرقمية -:-

**هناك عدة متطلبات يجب ان يراعيها كل مستودع رقمي وهي موضحة باختصار في النقاط التالية-: أ- الحفظ واإلتاحة على المدى الطويل لمحتويات المستودع. ب- الميتاداتا.**

**ج- التداخل وقدرة االستيراد والتصدير.**

## اً نواع المستودعات الرقمية

- **-1 المستودعات المؤسسية: تعمل على إتاحة النتاج الفكري والوثائق الخاصة بالمؤسسة، ويشيراحد الخبراء إلى أن المستودعات الرقمية المؤسسية تحتوي على النص الكامل للعديد من أشكال وأنواع الكيانات الرقمية مثل أطروحات الماجستير والدكتوراه، والمحاضرات التعليمية، وأعمال المؤتمرات، ومقاالت الدوريات، والصور الرقمية، والفيديو الرقمي والصوت الرقمي: وأدلة المؤسسة، ومخططات الرسائل العلمية ومشروعات الطالب...الخ**
- **-2 المستودعات الشخصية: تعمل على إتاحة النتاج الفكري المنشور لفرد معين كأن يكون أستاذ أو مفكر أو كاتب مثل المدونات الشخصية التي تعرض النتاج الفكري لشخصية معينة.**
- **-3 المستودعات التجميعية: تعمل على إتاحة النتاج الفكري المتوافر في المؤسسة الذي يمثل مخرجا تها او مخرجات مؤسسات غيرها مثل مواقع ا لمجالت األكاديمية العراقية**.

## العناصر الأساسية المستودعات الرقمية المؤسساتية

**1 -المستودعات الرقمية المؤسساتية-: فالمستودعات الرقمية المؤسساتية تعرض تجسيدا تاريخيا وملموس للحياة الفكرية ومزجات المؤسسة، حيث تصبح هذه المؤسساتمؤشرات هامة للجودة األكاديمية للمؤسسات. 2 -المستودع الرقمي يتضمن محتوى أكاديمي-:** اعتمادا على الأهداف المحددة لكل مؤسسة يمكن أن يحتوي المستودع المؤسسات*ي* على أي **عمل منتج بواسطة الطلبة وأعضاء هيئة التدريس والعاملين بالمؤسسة كمقاالت، الدوريات وأوراق البحوث، الكتب اإللكترونية، الرسائل الجامعية الدروس والمحاضرات . 3 - المستودع الرقمي المؤسساتي تراكمي دائم-: حيث تهدف المستودعات الرقمية المؤسساتية إلى حفظ وتوفير إتاحة للمحتوى الرقمي على المدى الطويل، فيجب أن يكون المحتوى المجمع تراكمي ومستمر لألبد. 4 - المستودع الرقمي المؤسساتي متداخل وحر-: لكي يقدم المستودع بتوفير إتاحة إلى مجتمع بحثي واسع فيجب أن يكون المستخدمي من خارجة الجامعة قادرين على إيجاد واسترجاع المعلومات من المستودع، فاألهداف التي تدفع المؤسسة إلى تطوير المستودع الرقمي يتطلب تمكين المستخدمين بعيدا عن مجتمع المؤسسة. من الوصول للمحتوى.**

#### وظلف المستودعات الرقمية المؤسساتية

**المستودعات الرقمية المؤسساتية تعمل كالتالي-:**

**أ -تخزين وإدارة المواد البحثية على خادم المستودع المؤسسي باستخدام برنامج مستودع رقمي مناسب.**

**ب-اإلتاحة على الشبكة المحلية للمؤسسة بجانب شبكة األنترنت.**

**ت-يستخدم الباحثون متصفح الويب من أجل إيداع األبحاث والبحث في المستودع. ث -يمكن معالجة االعتبارات األمنية خالل الشبكة والمستودع المؤسسي وعلى مستوى النشر.**

#### مزايا المستودعات الرقمية الموسساتية

- **1 -االرتقاء والنهوض بمكانة المؤسسة العلمية من خالل تزايد مرات االطالع وكثافتها واالستشهاد المرجعي باإلنتاج الفكري للباحثين المنتسبين إليها في األوساط العلمية محليا وعالميا.**
- **2 - سجل دائم للحياة الفكرية والعلمية والثقافية للمؤسسة, ومتاح على الدوام وتوفير وصول دائم وحفظ طويل األجل للكيانات الرقمية في المستودع وذلك يتطلب تخطيطا والتزاما محكما.**
- **3 - استقطاب األنواع األخرى من اإلنتاج الفكري العلمي (المحتوى اإللكتروني). . وتتيح الشراكة فيه لتطويره وضمان جودته.**
- **4 - إتاحة الفرصة للمواد التعليمية التي لم تعد تستخدم بإعادة استخدامها مرة أخرى، وهي بذلك تسهم بكونها مصدرا لدعم العملية التعليمية بإدراج المحاضرات وملفات الفيديو والنماذج والرسائل العلمية.**
- **5 - السماح للمؤسسة بإدارة حقوق الملكية الفكرية من خالل نوعية الباحثين بالمؤسسة بقضايا الطبع والنشر.**
	- **6 - تعد أداة مهمة إلدارة الخبرات وتقييم البحوث وتحكيمها.**
	- **7 --تقديم خدمات القيمة المضافة من خالل تكشيف االستشهادات المرجعية والضبط االستنادي لألسماء، بغرض التحليل الكيفي والكمي لقياس أداء الباحث في المجال وإنجازه وإسهامه فيه.**

#### أهبية المستودعات الرقمية المؤسساتية

**تعد المستودعات أداة هامة بالنسبة للجامعات والمؤسسات البحثية، فهي تساعد على إدارة وحفظ األصول الفكرية للمؤسسة، ومن أهم ما تتيحه-:**

- **1) - استخدام المؤسسة طريقة مناسبة لجمع وتعريف وحفظ واسترجاع أصولها الفكرية.**
- **2) - تتجاوز تلك األصول الفكرية أنظمة النشر العادية، وتتسع لتشمل الكيانات الرقمية. مجموعات البيانات، والعروض المرئية، والمواد التعليمية، ومخرجات البحوث العلمية.**
	- **3) - مساعدة الباحثين والطالب على حفظ واسترجاع أبحاثهم، وإتاحة أعمالهم لآلخرين داخل وخارج المؤسسة مع حماية حقوق الملكية الفكرية.**
- **4) - تشجيع المشاركة الحرة لمخرجات البحوث العلمية والتعاون والتواصل في األنشطة التعليمية والبحثية.**

### حيوب المستودعات الرقمية المؤسساتية

 **أن مشاركتهم في اإليداع بالمستودعات المؤسسية قد تعوقهم عن النشر في الدوريات العلمية سواء بعد أو قبل النشر.**

- **الخوف من انتحال األعمال العلمية وسرقتها.**
- **عدم الوعي الكافي بقضايا حقوق الملكية الفكرية.**
- **تدني جودة اإلنتاج الفكري المتاح بالمستودعات الرقمية المؤسساتية.**
- **عدم التوضيح والتفريق بين مسودات المقاالت غير المحكمة والمقاالت المحكمة.**
- **معوقات تكنولوجية تتمثل في عدم إلمام الباحثين بمهارات تطبيقات شبكة األنترنت.**
	- **األرشفة تتطلب جهدا كبيرا لمعالجة الحجم المتزايد من المطبوعات اإللكترونية**.

#### حيوب المستودعات الرقمية المؤسساتية

- **انخفاض نسبة االستدعاء والدقة في بعض األحيان نتيجة الختالف التنسيق المستخدم في حفظ البيانات واستخدام مصطلحات موضوعية غير صحيحة.**
	- **الخلل في بعض األحيان باسترجاع نصوص مترجمة لنصوص أخرى، أو ربط النصوص المنشورة في المستودعات أحيانا بأسماء مستعارة.**
		- **النمو المتالحق والسريع للتقنيات المستخدمة في تلك المستودعات وعجز الكثير من المستودعات في مالحظة تلك التطورات.**
- **حداثة فكرة المستودعات الرقمية وعدم وضوحها لدى عدد كبير من العاملين، حيث لم تدرك معظم األفراد أهمية مشاركة عناصر التعلم وإعادة استخدامها إنما اكتفوا بعرضها على مواقع األنترنت.**
- **صعوبة الدراسة عنها وتحديد مكانها حيث يصعب معاينة وتقييم مستودعات عناصر التعلم في الوقت الراهن والتي تستخدم برامج حماية عند الدخول وتتطلب كلمة السر الستخدامها مما يجعلها صعب المنال.**

## تحيد مسؤوليات المستودع الرقمي

**اوال- النسخ االحتياطي باستمرار للمستودع. ثانيا -تحويل األشكال الجديدة (كلما كان ذلك ممكنا) عندما تتقادم األشكال الجديدة. ثالثا ضمان كون المستودع متاحا دائما.**

#### الاستثناجات

**تحتل المستودعات الرقمية مكانة هامة في البيئة المعلوماتية لجمع وحفظ ونشر االنتاج الفكري العلمي للباحثين** بشكل رقمي، بهدف توفير الوصول الحر لهذا الانتاج بصفة مجانية ودون أي قيود، وتتعد أنواع هذه المستودعات من **وطنية، موضوعاتية، ومؤسساتية, حيث تعتبر هذه األخيرة عبارة عن تقنية لحفظ أرشيف المؤسسات الناتج عن نشاطات إلكترونية يومية، حيث تضع المؤسسة محتوياته الضرورية في متناول المستفيدين من اجل االستعمال وإعادة االستعمال دون قيود إدارية روتينية، وتتميز بروح التعاون والمشاركة بين األقسام والمصالح المختلفة للحصول على سرعة في اتخاذ القرارات، أو من اجل القيام بالبحوث والدراسات من خالل استعمال محتويات المستودع العلمية منها.**

و على الرغم من تطور فكرة حركة الوصول إلى المعلومات ، إلا أن المستودعات الرقمية المؤسساتية تبقى تعانى من **بعض المخاوف المتعلقة بخصوصية المستخدم وصحة البيانات ، وعدم وجود معايير لمشاركة وتمثيل البيانات ، وكذا النمو المتالحق والسريع لتقنيات المستخدمة في تلك المستودعات ، وعجز الكثير من المؤسسات في مالحقة تلك التطورات ، فليس بالضرورة أن كل محتوى في المستودعات في متناول الجميع ، فهناك قيود مفروضة على بعض المحتويات الخاصة ألسباب مؤسسية.**

أحتاجات فتح ملف شخصى في المستوعب الرقمي لجامعة بغداد:-.1 **البتوب او حاسبة شخصة .** .2 Gmail **الرسمي لجامعة بغداد المخصص لكل تدريسي مثال**  user name [\\*\\*\\*\\*\\*.a@covm.uobaghdad.edu.iq](mailto:*****.a@covm.uobaghdad.edu.iq) .3 **كل تدريسي لديه الباسورد الخاص به )** Password **)** طريقة انشاء وتحديث المطومات الشخصية والطمية داخل الملف الشخصي ( User Profile )<br>في المستودع الرقمي **كتابة المستودع الرقمي جامعة بغداد في متصفح كوكل** Website Google**. او كتابة**  Google **كوكل متصفح في** [https://repository.uobaghdad.edu.iq](https://repository.uobaghdad.edu.iq/) Website**.تظهر الصفحة الرئيسية للمستوعب الرقمي جامعة بغداد. نختار** login **ثم تظهر لوحة** Details Profile **للتدريسي او الباحث ثم تملئ المعلومات المطلوبة .** (**االسم وااليميل الرسمي والدرجة العلمية للبحاث او التدريسي والشهادة الحاصل عليها والكلية والقسم الذي يعمل به ...الخ (**  : Name**ليث عبد المجيد عبد الخالق** Email :laith.a@covm.uobaghdad.edu.iq Title : assistant lecturer Degree :MSc Organization College of Veterinary Medicine, Department of Pathology

 **ثم نملئ المعلومات المطلوبة )** information Additional **) وتشمل** 1) **االسم باللغة االنكليزية** 2) \*\*\*\* **-**\*\*\*\***-**\*\*\*\***-** ID ORCID**(**\*\*\*\* **مكون من 16 رقم (** 3) \*\*\*57195323 ID SCOPUS**(مكون من 11 رقم (** Research Gate (4 [https://www.researchgate.net/profile/Layth\\*\\*\\*\\*\\*](https://www.researchgate.net/profile/Layth*****) Google scholar(5 <https://scholar.google.com/citations?hl=en&user=kGMEDmMAAAAJ> LinkedIn **)6** [https://www.linkedin.com/in/layth-abdulmajeed-abdulkhaleq-alsoufi-](https://www.linkedin.com/in/layth-abdulmajeed-abdulkhaleq-alsoufi-343620a4/?originalSubdomain=iq)343620a4/?originalSubdomain=iq **في 7( وبعد اكمال باقي الفقرات اضغط عى زر تحديث اسفل الصفحة لحفظ المعلومات اي تم اكمال فتح ملف للباحث ثم اضغط على )** PUBLIC AS VIEW(**اعلى الصفحة كي تشاهد صفحتك التي انشاتها في المستوعب الرقمي.**  □ ولمزيد من المعلومات المعلومات ( Additional information ) يمكنكم الاتصال بالروابط ادناه حول المستوعب الرقمي لجامعة بغداد والتي تظم فديوات وشرح تفصيلى حول الموضوع .

- 1) **كيفية انشاء ملف شخصي داخل المستودع**  <https://www.youtube.com/watch?v=f9ygGe8sJ-8> 2) **كيف تصل الى منشورات جامعة بغداد العلمية**
- <https://www.youtube.com/watch?v=GYsjs0EvnOo>
- [https://uobaghdad.edu.iq/?page\\_id=15348](https://uobaghdad.edu.iq/?page_id=15348) **بغداد جامعة مجالت**) 3

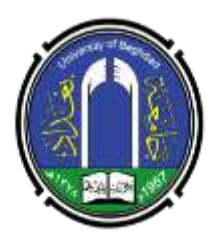

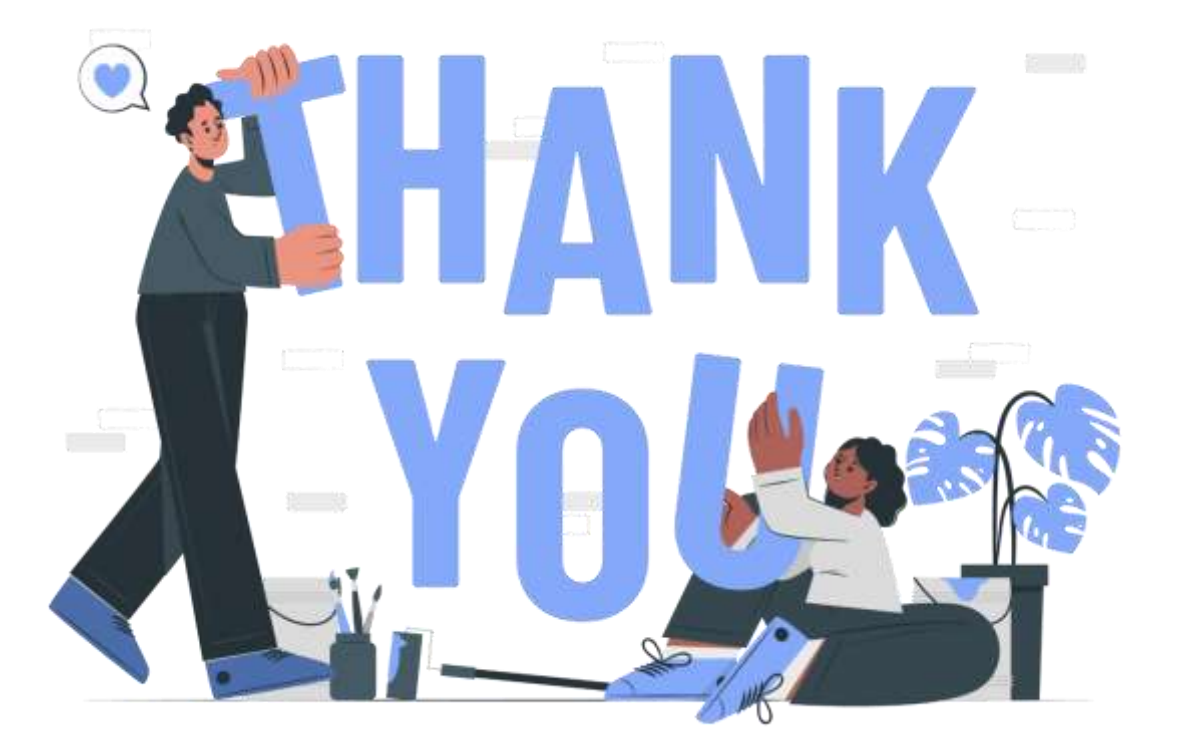